## Hareket Kontrol

Hareket Kontrol, Finans Bölümü'nde İşlemler/Cari menüsünün altında yer alır. Hareket Kontrol bölümü; alınan çeşitli dökümlerde, cari sabit kartlarındaki borç/alacak tutar ve bakiyesinin cari hareket kartındaki bakiye ile tutmaması durumunda veya SQL ile kayıtlara dışarıdan müdahale edilmesi (kayıt girişi, düzeltilmesi veya iptali) durumunda kullanılması gereken bölümdür. Kontrol işlemi kullanıcı hatalarını düzeltmez. Kontrol işlemi; hareket kayıtlarındaki kayıtların tekrar kontrol edilerek, kümülatif rakamların yeniden oluşturulması ve bu rakamların sabit kartta yer alan kümülatif rakamların tutulduğu bölüme yeniden yazılması işlemini yapar.

## Cari Hareket Kontrolü

Cari Hareket Kontrolü ekranında yer alan alanlar ve içerdiği bilgiler şunlardır:

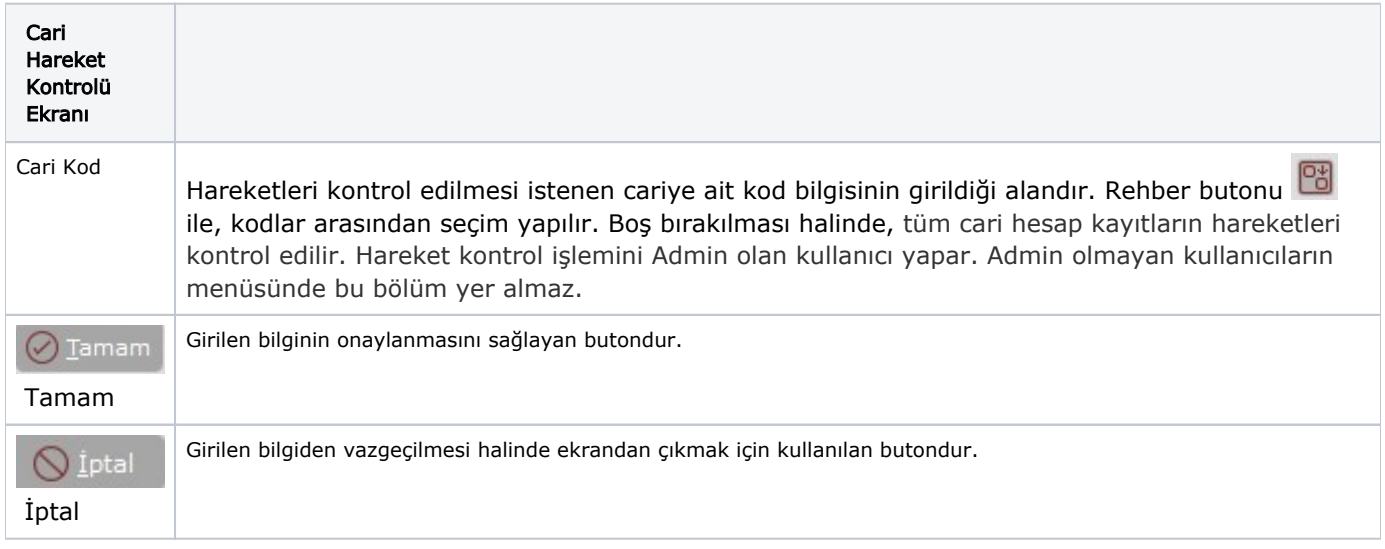